## **Discord**

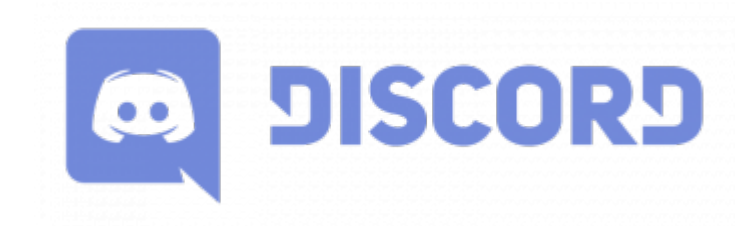

Discord — проприетарный бесплатный мессенджер.

<https://discord.com/>

## **Установка**

1. Загрузка

**wget** -O discord.deb "https://discordapp.com/api/download?platform=linux&format=deb"

2. Установка

**dpkg** -i discord.deb

Если нет пакетов, то нужно выполнить:

apt install -f dpkg -i discord.deb

Папка с настройками и обновлениями: ~/.config/discord

## **Работа через прокси сервер**

Работа через прокси сервер [Squid](http://sysadminmosaic.ru/squid/squid#restrict_access_ip_url)

Список URL:

[/usr/local/etc/squid/Discord.urls](http://sysadminmosaic.ru/_export/code/discord/discord?codeblock=3)

discord.com discordapp.net discordapp.com gateway.discord.gg

Запуск:

discord --proxy-server="http://proxy:3128"

[Howto: set proxy for Discord app on linux desktop](https://xcel.me/howto-set-proxy-for-discord-app-on-linux/)

## **Ссылки**

[Логотипы](https://app.box.com/s/5puqm5ijahrrdao7yldi7fr3zah5i1am)

**W** [Discord](https://ru.wikipedia.org/wiki/discord)

[How to install Discord on Linux - LinuxConfig.org](https://linuxconfig.org/how-to-install-discord-on-linux)

**<http://sysadminmosaic.ru/discord/discord?rev=1602056358>**

**2020-10-07 10:39**

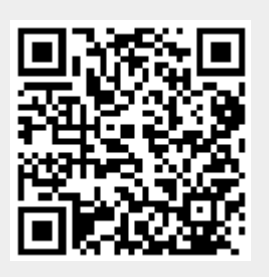